Link do produktu: <https://mirapolnext.pl/router-linksys-wrt3200acm-p-10954.html>

Router Linksys WRT3200ACM

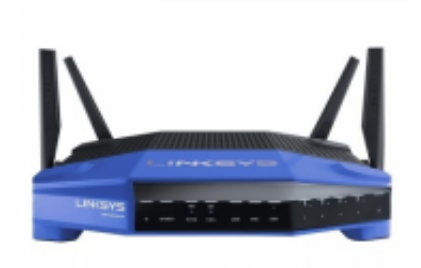

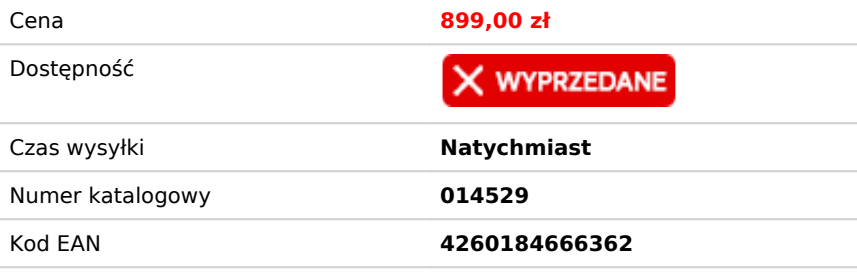

# Opis produktu

# **Udoskonalona wydajność**

Dzięki zaawansowanemu dwurdzeniowemu procesorowi o prędkości 1,8 GHz Linksys WRT1900ACS zapewnia wysoką wydajność sieciową, szybko przetwarza wielkie ilości danych, z łatwością obsługując wielu użytkowników jednocześnie korzystających z sieci oraz wiele urządzeń. Dzięki technologii MU-MIMO klient otrzymuje swój własny strumień danych, dzięki czemu nie "rywalizuje" o przepustowość z innymi urządzeniami. Wiele urządzeń może jednocześnie grać online, odtwarzać wideo w najwyższej rozdzielczości i pracować bez jakichkolwiek opóźnień czy buforowania. Wyposażony w innowacyjną technologię Tri-Stream 160 dostarcza ekstremalne prędkości. Technologia ta podwaja przepustowość pasma 5GHz o dużej ilości danych z ultra szybką prędkością 2.6 Gbps!

### **Zaawansowany dwurdzeniowy procesor**

Router WRT3200ACM jest wyposażony w dwurdzeniowy procesor klasy biznesowej oraz moc obliczeniową potrzebną do obsługi nawet najcięższych obciążeń sieci, dostarczając najmniejsze opóźnienia. Rezultatem jest szybka oraz elastyczna sieć domowa, która nigdy nie pozostaje w tyle.

### **Oszałamiająca wydajność**

Dzięki technologii MU-MIMO, router WRT3200ACM może pracować nawet w najbardziej wymagającym środowisku o dużym zapotrzebowaniu na pasmo. MU-MIMO opiera się na odpowiednim kształtowaniu wiązki sygnału w przestrzeni i algorytmów szeregowania w taki sposób aby dostarczać WIFI równomiernie pomiędzy urządzeniami. Do każdego podłączonego urządzenia klient otrzymuje swój własny

strumień danych, dzięki czemu nie "rywalizuje" o przepustowość z innymi urządzeniami. Wiele urządzeń może jednocześnie grać online, odtwarzać wideo w najwyższej rozdzielczości 4K i pracować bez jakichkolwiek opóźnień czy buforowania.

# **Konfiguracja Open Source**

Oprogramowanie Open Source pozwalana na zaawansowaną konfigurację. Zaawansowani użytkownicy mogą wykorzystać rozbudowany potencjał routera WRT3200ACM dostosowując oprogramowanie open source. Korzystając z pakietów oprogramowania open source takich jak OpenWrt oraz DD-WRT możesz:

- Ustawić bezpieczny VPN
- Wyłączyć router przez serwer WWW
- Tworzyć hotspoty i zarządzać nimi
- Przechwytywać, analizować i zarządzać ruchem sieciowym
- Wykrywać włamania sieciowe
- Anonimowo przeglądać sieć TOR
- Używać wiele innych zaawansowanych funkcji open source

Producent **Linksys** Tryb pracy **Access Point Access Point Access Point Access Point** 

Obsługiwane standardy and all the standardy and the standardy of the standard BO2.11a/b/g/n/ac (Duall and Czestotliwość pracy Antena Zewnętrzna - 4 szt. Maksymalna prędkość transmisji bezprzewodowej 3200 Mb/s (Wi-Fi)<br>Zabezpieczenia transmisji bezprzewodowej WPA, WPA 2 Zabezpieczenia transmisji bezprzewodowej Zarządzanie i konfiguracja Strona WWW Strona WWW Dodatkowe informacje **Przycisk Reset** 

Wysokość 52 mm Szerokość kalendaryjski zapisał († 1948)<br>1948 maja – Głebokość III przez polski polski zapisał († 1948)<br>1948 maja – Jan Bartolom, polski polski polski zapisał († 1928) Głebokość Waga 798 g

- Router Linksys WRT3200ACM
- Zasilacz
- $\bullet$  Kabel RJ-45
- Instrukcja Obsługi
- Oryginalne Opakowanie

Rodzaj urządzenia anton z przemiernia Router bezprzewodowy

- 
- Bridge
- Repeater
- Router
- Rodzaje wejść/wyjść do animienia RJ-45 10/100/1000 (LAN) 4 szt.
	- RJ-45 10/100/1000 (WAN) 1 szt.
	- USB 3.1 Gen. 1 (USB 3.0) 1 szt.
	- USB 2.0/eSATA 1 szt.
	- Złącze zasilania 1 szt.

2.4 / 5 GHz (DualBand)

- Przycisk On/Off
- Szyfrowanie AES

- 
-